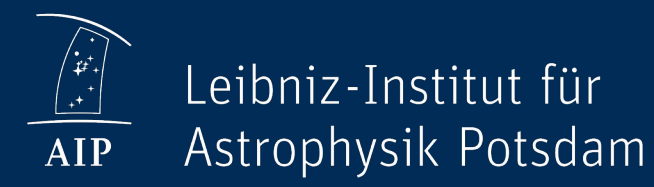

# Behind the scenes of a Daiquiri powered archive

Building a DevOp environment

A. Galkin, O. Michaellis / AG Tagung 2022, Bremen / 15. September 2022

# Archive components

Data is the primary focus of an archive. But to deliver it, we need

- Software
	- Web technologies
	- Data ingest and quality control scripts
	- Metadata scripts and tools
	- User management
	- Database technologies (SQL)
	- Data analysis / transformation packages
- Hardware
	- Storage raids
	- DB servers
	- Web servers

A couple of data curators also happen to be very useful. ;)

# An archive instance

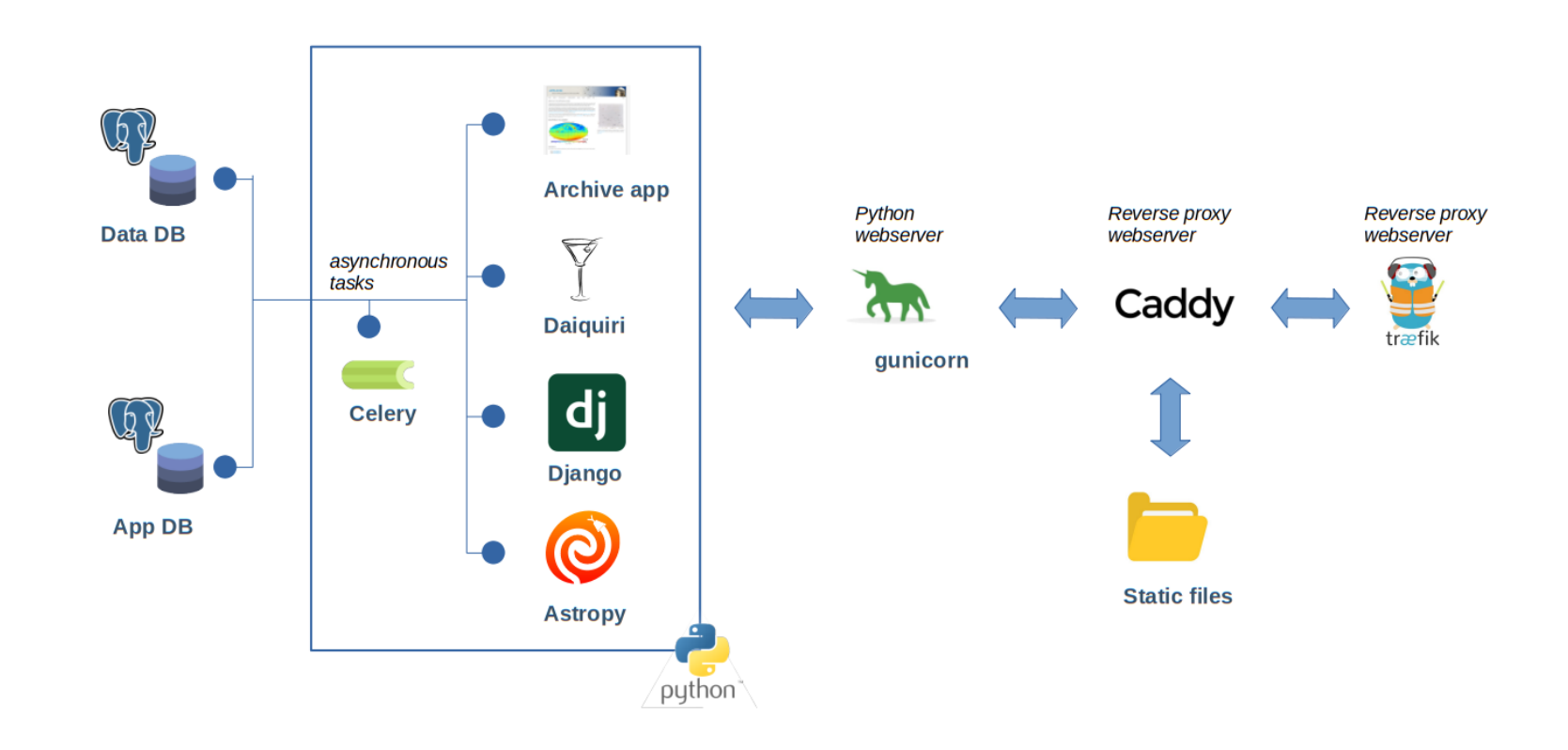

# From development to operation

Development on local machine

Development on a dev server: • test data

• storage

Test on the test instance:

- identical to the prod instance plus the new feature
- Test data
- storage

Deployment to the productive instance

Ideally, a developer has the exact same environment as on the production instance.

# An archive instance

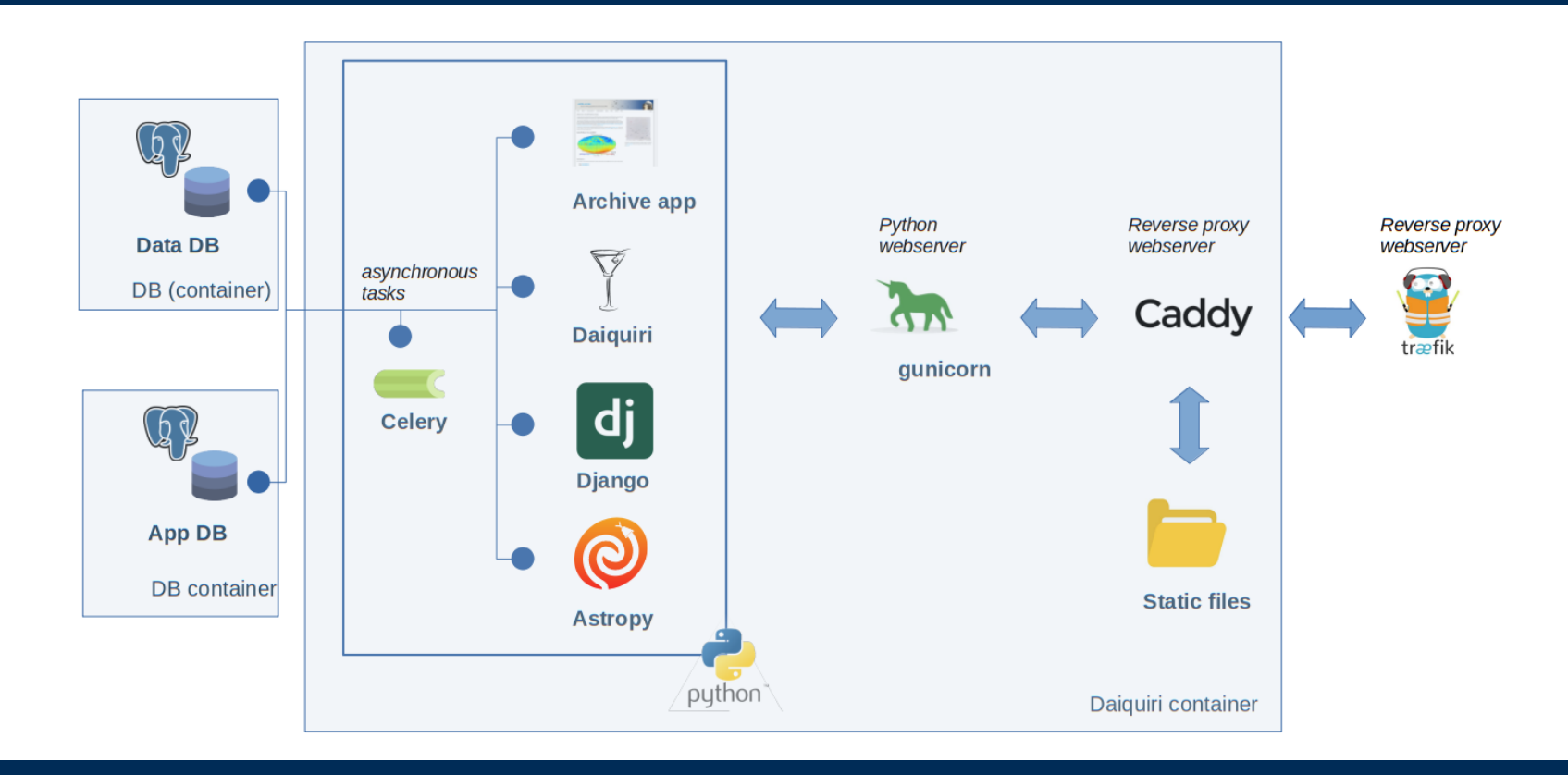

5 Anastasia Galkin / AG Tagung 2022 / 15.09.2022 Leibniz-Institut für Astrophysik Potsdam (AIP)

# Setup on the server

On a multi instance system – create user with the storage permissions, needs to have permissions to run docker.

#### Folder structure - repositories

- App
- Content
- Daiquiri core
- Dq-dev

#### Prerequisites:

- Docker version 20.10.17
- Docker compose V2
- Python 3.6.8

#### dq-dev technologies

- Bash scripts
- Python 3

The configuration is stored in the `conf.toml` and `secrets.toml`

# The highs…

- The setup is reproducible. So are the bugs.
- Development, test and deployment setups are the same environment.
- Less downtime
- No more "changing configs" on the productive instances.
- As many as dev or test instances as needed.
- Additional features for maintanance can be built into the setup – data volumes, custom installs for the app, cron jobs, etc.

Docker is a very fast developing technology – continious updates are needed, more difficult to deploy on older OS. Same goes for web services.

With docker any updates or combinations of packages and features are possible and can be tested beforehand, as many dev or test instances as needed.

# … and the lows ;)

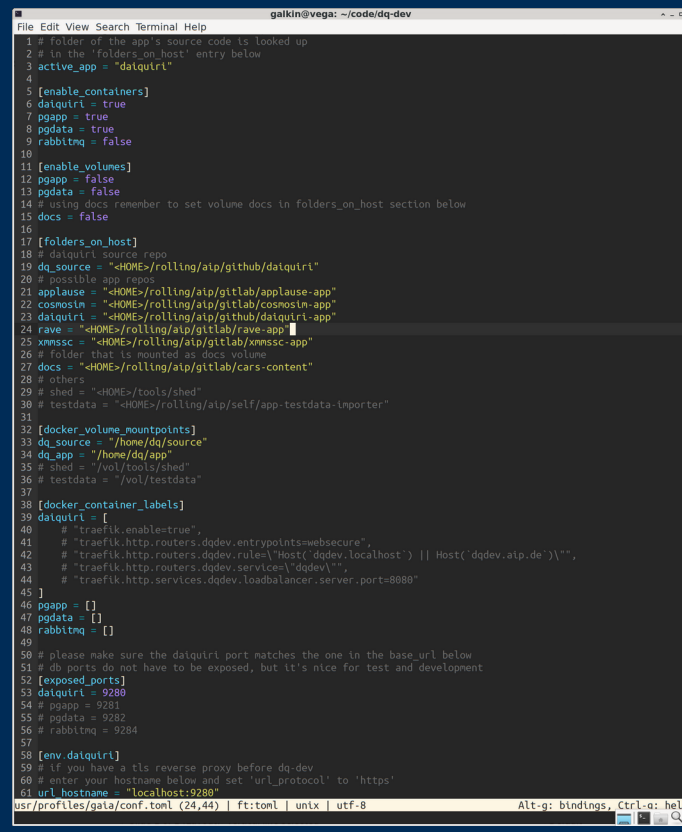

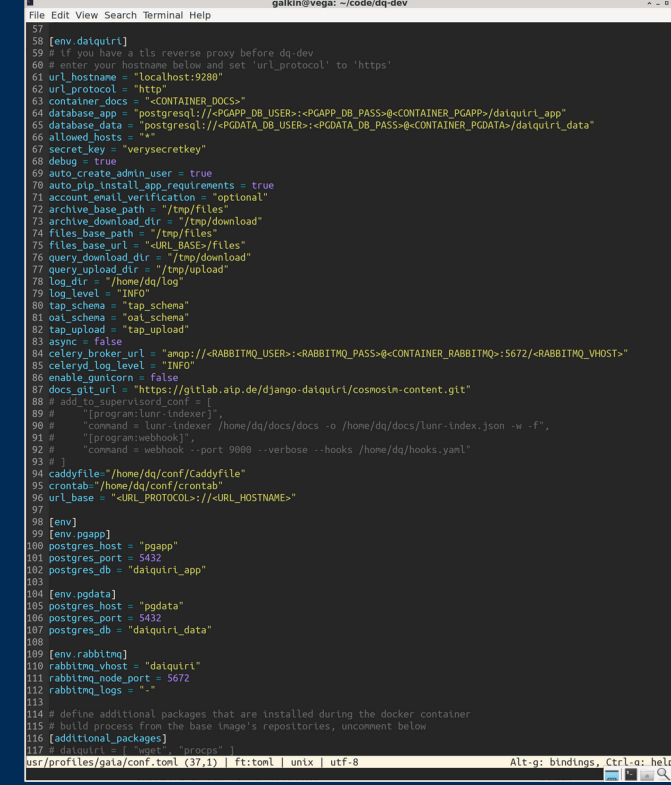

Contenairization does not mean simplicity. A lot of expertise is needed, but it is completely scripted / documented now.

# An ideal DevOp world

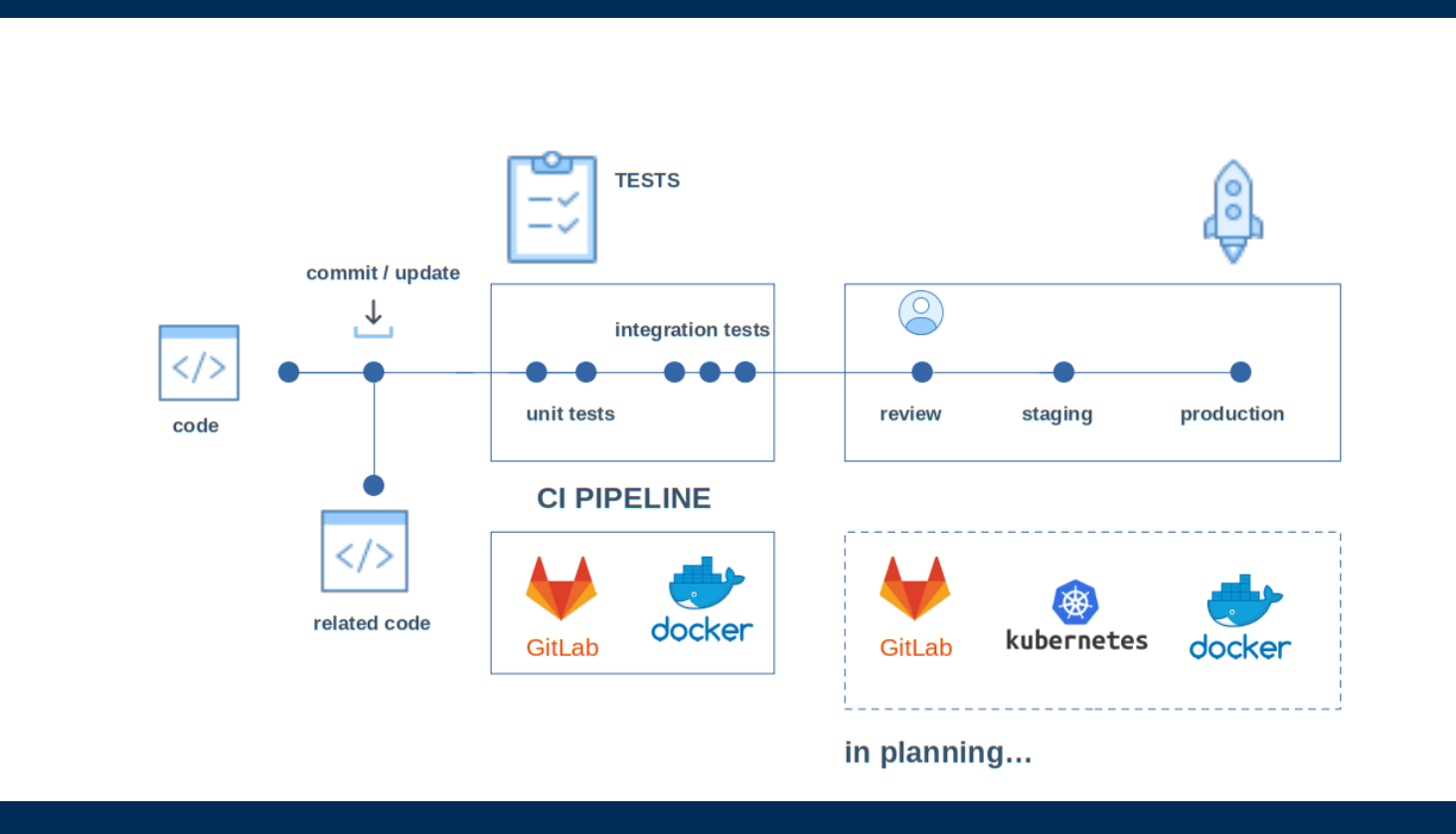

# Questions?

Anastasia Galkin

agalkin@aip.de

# github.com/django-daiquiri

•

Leibniz-Institut für Astrophysik Potsdam (AIP)